## **Quick Reference Guide Virtual/Dedicated Servers**

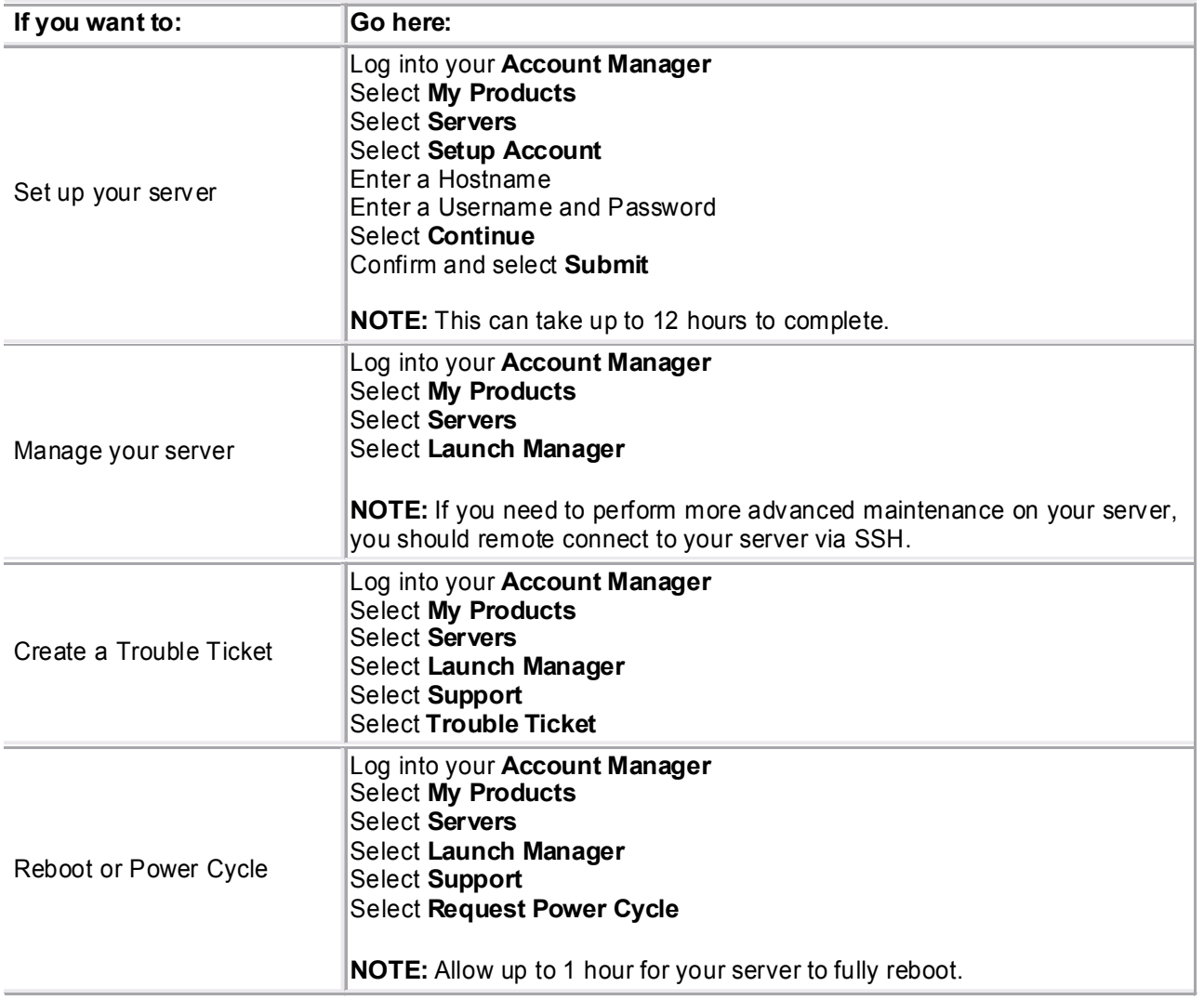

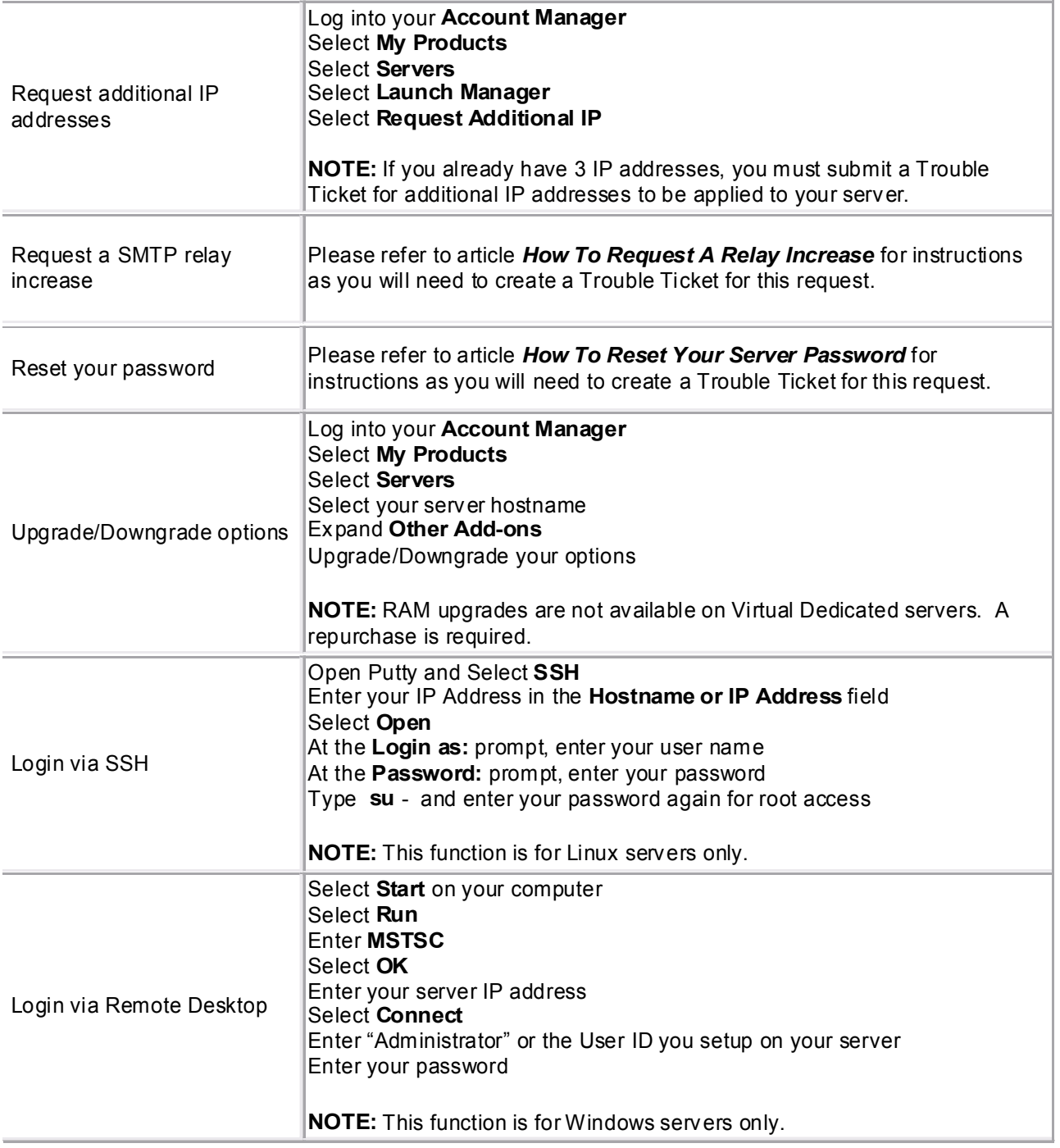

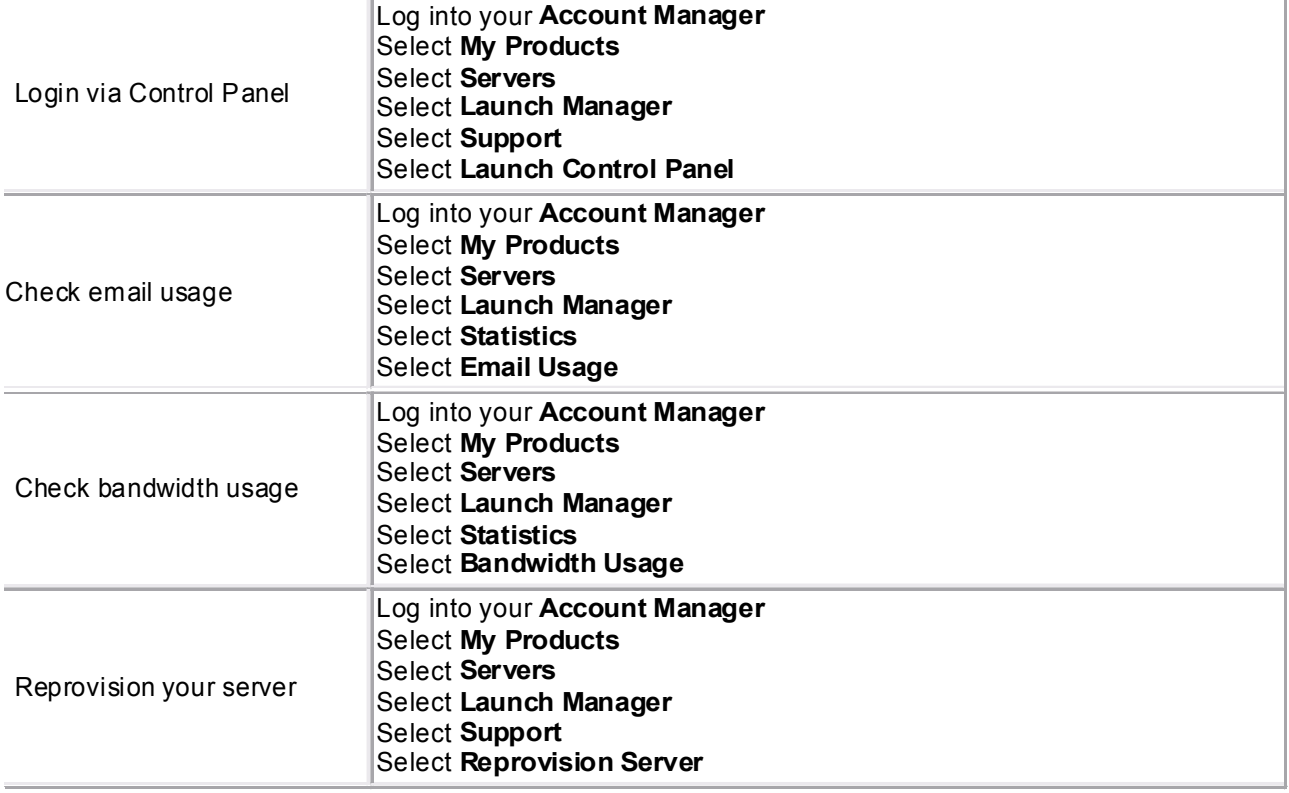